# **instalar sportingbet**

- 1. instalar sportingbet
- 2. instalar sportingbet :bets bola jogos online
- 3. instalar sportingbet :caça ni

### **instalar sportingbet**

#### Resumo:

**instalar sportingbet : Mais para jogar, mais para ganhar! Faça um depósito em mka.arq.br e receba um bônus exclusivo para ampliar sua diversão!**  contente:

### **instalar sportingbet**

#### **instalar sportingbet**

A Aposta Garantida do Sportingbet é uma promoção válida para novos clientes registrados no site, que garante um bônus de até R\$750 nas primeiras apostas.

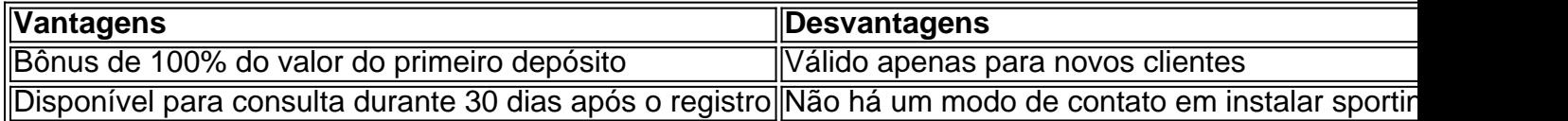

#### **Notícias Relacionadas a Aposta Garantida no Sportingbet**

- Há 4 dias A Anac votará no dia 7 um novo leilão do aeroporto de São Gonçalo, no RN.
- Há 20 horas Amazon e Apple foram multadas em instalar sportingbet R\$ 1 bilhão por restringirem concorrência na Espanha.
- Há 1 dia O presidente do BoE acredita que a inflação chegará a 6% no Reino Unido.

#### **Precauções ao Usar Aposta Garantida no Sportingbet**

365Scores: Acompanhe os Resultados Esportivos em instalar sportingbet Tempo Real A plataforma cross-media 365Scores é uma ferramenta essencial para qualquer entusiasta de esportes. Oferecendo atualizações esportivas rápidas e precisas em instalar sportingbet mais de 40 milhões de usuários em instalar sportingbet todo o mundo desde 2012. O que é 365Scores? Certifique-se de ler e entender todos os termos e condições antes de efetuar seu depósito.

A 365Scores é uma plataforma de mídia cruzada que cobre mais de 40 milhões de fãs de esportes em instalar sportingbet todo o mundo desde 2012. Estamos orgulhosos de fornecer aos nossos usuários milhões de atualizações esportivas rápidas e precisas em instalar sportingbet qualquer dispositivo e em instalar sportingbet qualquer idioma.

Os Jogos de Hoje Partida **Campeonato** Horário

Assista ao Vivo Arsenal x Luton Premier League 15h30  ${nn}$ Botafogo x Junior Barranquilla Copa Libertadores 19h  ${nn}$ Colo Colo x Cerro Porteo Copa Libertadores 21h  ${n}$ Fiorentina x Atalanta Copa da Itália 16h  $\{nn\}$ Rayo Zuliano x Danubio Nacional Potosi x Boca Juniors Olhando Para A Frente Com a 365Scores, você pode ficar por dentro dos resultados esportivos, independentemente de onde esteja. Com suporte em instalar sportingbet múltiplos idiomas e dispositivos, é fácil se manter atualizado sobre os seus times e esportes preferidos. O que você acha do 365Scores? Participe da nossa seção de comentários abaixo.

### **instalar sportingbet :bets bola jogos online**

## **Tudo o que você precisa saber sobre o Sportingbet: Como cadastrar, sacar e fechar instalar sportingbet conta**

Você está interessado em instalar sportingbet se inscrever no Sportingbet, mas tem dúvidas sobre como começar? Não temerei, este artigo lhe ensinará como se cadastrar, sacar suas ganhas e até mesmo fechar instalar sportingbet conta no Sportingbe. Além disso, alguns conselhos úteis sobre como navegar com segurança no site serão fornecidos.

#### **Como se cadastrar no Sportingbet**

Primeiro, acesse o site do Sportingbet e clique em instalar sportingbet "Registrar-se" na parte superior esquerda da tela. Você será redirecionado para uma página em instalar sportingbet que será solicitado que forneça algumas informações pessoais, como nome completo, data de nascimento, endereço de e-mail e número de telefone. Certifique-se de fornecer informações precisas e válidas, uma vez que essas informações serão verificadas posteriormente.

Após fornecer suas informações pessoais, você será solicitado a escolher um nome de usuário e uma senha. Escolha uma senhas segura e única para instalar sportingbet conta para manter instalar sportingbet conta protegida.

Para concluir o processo de registro, você precisará verificar seu endereço de e-mail enviando um link de confirmação para o endereço fornecido. Seu endereço de E-mail deve ser verificado antes que você possa fazer depósitos ou apostar no site.

### **Como fazer depósitos e sacar no Sportingbet**

Depois de se registrar com sucesso, é hora de fazer um depósito e começar a apostar! Há uma variedade de opções de pagamento disponíveis, incluindo cartões de crédito/débito, portais de pagamento online e transferências bancárias.

Para fazer um depósito, clique em instalar sportingbet "Depósito" no canto superior direito da tela e selecione instalar sportingbet forma de pagamento preferida. Em seguida, siga as instruções na tela para completar a transação de depósito. A maioria dos métodos de pagamento processa depósitos instantaneamente, então você pode começar a apostar imediatamente.

Quando chegar a hora de sacar suas vENCAS, o processo é muito semelhante. Seus saques podem ser emitidos na mesma forma de pagamento que você usou para fazer o depósito inicial. Consulte o site do Sportingbet para obter informações completas sobre seus métodos de pagamento disponíveis e tempo de processamento esperado para cada método. Algumas coisas a serem lembradas:

- Se você estiver participando de uma promoção de bonificação com instalar sportingbet conta do Sportingbet, você não pode solicitar a retirada até que todas as exigências para a participação tenham sido cumpridas.
- Você pode bloquear instalar sportingbet conta a qualquer momento usando a Fechamento de **Conta**

Os fundos do Balanço de Bônus dos Esportes podem ser usados para fazer apostas em { instalar sportingbet Esporte, Aposta a ao Vivo e Tênis Virtual. Produto: produtos2.3 Os levantamentos só podem ser solicitadodos ao seu saldo em { instalar sportingbet dinheiro. Por favor, note que qualquer retirada de fundos do balanço com você tiver um bônus ativo levará à perda do bónus. Dependendo da apostas esportiva, o dinheiro do bônus pode ser arriscado como valor normal. pois é adicionado à conta no continuador; Alternativamente: alguns perguntarão explicitamente O que usar em { instalar sportingbet uma jogada : um caixa real dos pensadores ou as compra a/ créditos de prêmios? eles Já.

### **instalar sportingbet :caça ni**

Soldados que se agarram instalar sportingbet uma grande cidade comercial na fronteira com Tailândia, disseram testemunhas.

moradores de abrigo que fogem da luta.

na defensiva desde outubro passado, quando uma aliança de três grupos rebeldes étnicos lançou ofensiva no nordeste do país. Forças da resistência capturaram grandes áreas territoriais instalar sportingbet Shan estado norte-na fronteira com a China ; fez ganhos significativos para Rakhine Estado e continuar pressionando o exército noutro lugar

Na semana passada, um ataque de drone na última Semana por uma resistência leal ao Governo da Unidade Nacional (Governo do Estado), organização guarda-chuva para as forças pró democracia no aeroporto instalar sportingbet Myanmar capital. Pouco dano foi relatado mas destacou a vulnerabilidade dos militares governo que tomou o poder 2024 pela derrubada Aung San Suu Kyi

e agora se vê envolvido instalar sportingbet uma guerra civil.

O Exército de Libertação Nacional Karen, juntamente com aliados pró-democracia e outros membros do exército que estavam na região da cidade tinham capturado uma base militar regional instalar sportingbet Thin Gan Nyi Naung no caminho para Myawaddy.

Mais de 600 membros das forças da segurança e seus familiares teriam se rendido.

Um jornalista que cobria os combates na área disse à Associated Press, nesta terça-feira (26) a jornalistas da agência de notícias The AP. quela noite o grupo pró democracia atacou as guarnições do Batalhão 275 e cerca 4 quilômetros ao oeste dos Myawaddy;

Os militares responderam com bombardeios aéreos e bombardeamento, disse o jornalista falando sob condição de anonimato por medo da prisão dos dois lados instalar sportingbet guerra. Ele afirmou que os guerrilheiros também atacaram na quarta-feira a artilharia do Batalhão Lay Kay

Kaw (uma pequena cidade no sul) Myawaddy Township

Três moradores de Myawaddy, que vivem perto da guarnição do Batalhão 275 (Batalha) disse à AP por telefone ter se abrigado com outros locais instalar sportingbet mosteiros budistas próximos quando os combatese intensificaram na terça-feira.

Os moradores, segundo os residentes do local de ataque da cidade e três caças estavam bombardeando áreas onde se combatem as forças armadas durante a madrugada.

Dois outros moradores que vivem instalar sportingbet Myawaddy, disseram alguns habitantes da cidade estavam fugindo para Mae Sot na Tailândia.

Outra moradora de Myawaddy disse que cruzou para Mae Sot instalar sportingbet uma das pontes amizades Mianmar-Tailândia na terça, a fim evitar o bombardeio e viu oficiais ainda estavam realizando seus trabalhos no ponte. Todos os moradores locais falaram sob condição do anonimato por medo da instalar sportingbet segurança

O Irrawaddy, um canal de notícias online instalar sportingbet Mianmar informou na terça-feira que membros da força armada Karen não afiliados à União Nacional estavam guardando as pontes do lado Myanmar.

As unidades da Força de Guarda Fronteiriça no estado Kayin são nominalmente afiliadas aos militares, mas anunciaram mês passado que estavam cortando seus laços e se estabelecendo independente sob o nome do Exército Nacional Karen.

Author: mka.arq.br Subject: instalar sportingbet Keywords: instalar sportingbet Update: 2024/7/17 4:30:27